## **Solutions des exercices pour la semaine du 15 mars 2021 T.P. du jeudi 18 mars : exercices 1b), 1c), 3c), 6b) et 9 du résumé 4**

Avant de faire l'exercice 1 portant sur l'équation de la chaleur, rappelons les faits suivants dont la démonstration se retrouve au résumé 4.

Rappel : nous avons résolu le problème

$$
\begin{cases} \frac{\partial u}{\partial t} = c^2 \frac{\partial^2 u}{\partial x^2} & \text{pour} \quad 0 < x < L\\ u(x, 0) = f(x) & \text{pour} \quad 0 \le x \le L \end{cases}
$$

Si les extrémités sont maintenues à 0, donc si  $u(0,t) = u(L,t) = 0$  pour  $t \ge 0$ , alors la solution est donnée par  $u(x,t) = \sum_{n=0}^{\infty} b_n e^{-\lambda_n^2 t} \sin n$ 1 *t*  $u(x,t) = \sum_{n=0}^{\infty} b_n e^{-\lambda_n^2 t} \sin\left(\frac{n\pi x}{L}\right)$ *n*  $\lambda^2 t$  . |  $n\pi$  $\infty$  $-\lambda_n^2 t \sin \left(\frac{n\pi x}{n}\right)$  ave =  $=\sum_{n=1}^{\infty}b_n e^{-\lambda_n^2 t}\sin\left(\frac{n\pi x}{L}\right)$  ave avec  $\lambda_n$ *cn L*  $\lambda_n = \frac{cn\pi}{r}$  tandis que les

*bn* sont donc les coefficients de Fourier-sinus de *f*, prolongée de façon impaire :

$$
b_n = \frac{2}{L} \int_0^L f(x) \sin\left(\frac{n\pi x}{L}\right) dx \quad (n \ge 1)
$$

Si les extrémités de la tige sont isolées, donc si  $u_x(0,t) = u_x(L,t) = 0$ , alors la solution est  $u(x,t) = \frac{a_0}{2} + \sum a_n e^{-\lambda_n^2 t} \cos \theta$ 1 *n n*  $u(x,t) = \frac{a_0}{2} + \sum a_n e^{-\lambda_n^2 t} \cos\left(\frac{n\pi x}{L}\right)$  $\sum_{-\lambda^2 t} (n\pi)$ ∝  $=\frac{a_0}{2} + \sum a_n e^{-\lambda_n^2 t} \cos\left(\frac{n\pi x}{L}\right)$  où  $a_n$  sont les coefficients de Fourier-cosinus de *f*, prolongée de façon paire : *L*

$$
\text{ou } a_n = \frac{2}{L} \int_0^L f(x) \cos\left(\frac{n\pi x}{L}\right) dx \quad (n \ge 0)
$$

**Problème 1b) et 1c) Équation de la chaleur dans une tige de longueur**  $\pi$ **. Soit** 

$$
\frac{\partial u}{\partial t} = c^2 \frac{\partial^2 u}{\partial x^2}, \ \ u(0,t) = u(\pi, t) = 0 \quad (t > 0).
$$

Trouvons  $u(x, t)$  si

**b**)  $u(x, 0) = 3\sin x - 5\sin(2x)$ 

Puisque *u*(*x*, 0) est déjà une série de Fourier (mais une série finie), alors on va évidemment trouver que tous les *bn* sont nuls sauf *b*1 et *b*<sup>2</sup> qui valent respectivement 3 et −5. Puisque *L*  $= \pi$  on a donc  $\lambda_n = c \cdot n$  et par conséquent la solution est

$$
u(x,t) = \sum_{n=1}^{2} b_n e^{-c^2 n^2 t} \sin(n x) = 3 e^{-c^2 t} \sin(x) - 5 e^{-4c^2 t} \sin(2x).
$$

Faisons un graphique en prenant *c* = 1 et pour des valeurs suivantes de *t* : 0, 0.2, 0.5 et 1.

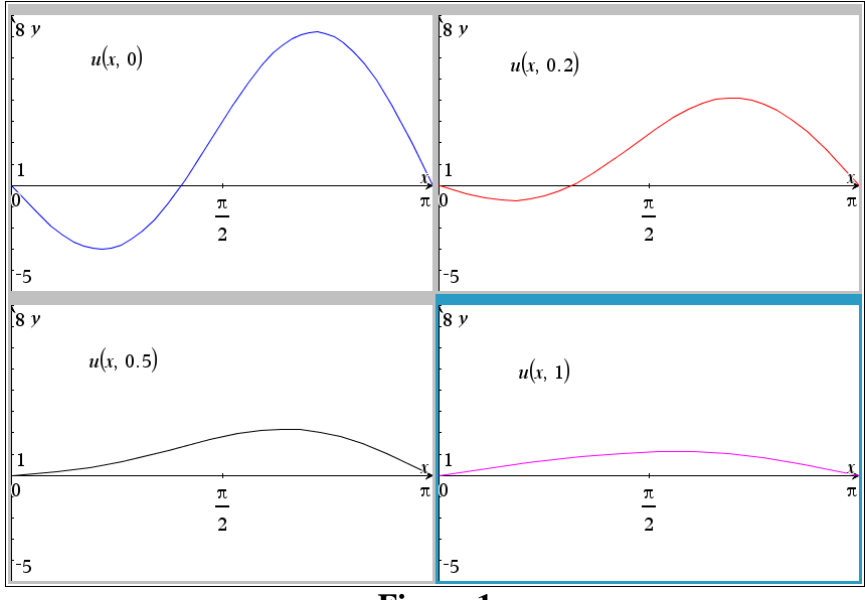

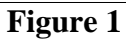

$$
\mathbf{c}) \quad u(x,0) = \begin{cases} \frac{2x}{\pi} & \text{si } 0 \le x \le \pi/2\\ \frac{2}{\pi}(\pi - x) & \text{si } \pi/2 < x \le \pi \end{cases}
$$

Alors ici la température initiale *u*(*x*, 0) prolongée ne sera pas triviale et on doit calculer les *b<sup>n</sup>* qui valent

$$
b_n = \frac{2}{\pi} \int_0^{\pi} u(x,0) \sin(nx) \, dx = \frac{2}{\pi} \left( \int_0^{\pi/2} \frac{2x}{\pi} \sin(nx) \, dx + \int_{\pi/2}^{\pi} \frac{2}{\pi} (x-\pi) \sin(nx) \, dx \right) = \frac{8 \sin \left( \frac{n\pi}{2} \right)}{n^2 \pi^2}.
$$

La solution est donc

$$
u(x,t) = \frac{8}{\pi^2} \sum_{n=1}^{\infty} \frac{\sin(n\pi/2)}{n^2} e^{-c^2 n^2 t} \sin(n\,x).
$$

Avant de faire l'exercice 3 portant sur l'équation des ondes, rappelons les faits suivants dont la démonstration se trouve au résumé 4.

Rappel : la solution du problème  $\frac{2u}{a^2} = c^2 \frac{\partial^2 u}{\partial x^2}$  pour  $0 < x < L, t > 0$  $(0, t) = u(L, t) = 0$  pour  $t \ge 0$  $(x,0) = f(x)$  pour 0  $(x, 0) = g(x)$  pour 0  $\frac{u}{c} = c^2 \frac{\partial^2 u}{\partial x^2}$  pour  $0 < x < L, t$ *t x*  $u(0,t) = u(L,t) = 0$  pour t  $u(x,0) = f(x)$  pour  $0 \le x \le L$  $\frac{u}{t}(x,0) = g(x)$  pour  $0 \le x \le L$  $\int \frac{\partial^2 u}{\partial x^2} = c^2 \frac{\partial^2 u}{\partial x^2}$  pour  $0 < x < L, t >$  $\partial t^2$   $\partial$  $u(0,t) = u(L,t) = 0$  pour  $t \ge$  $u(x,0) = f(x)$  pour  $0 \le x \le$  $\begin{array}{c} \begin{array}{c} \end{array} \end{array}$  $\begin{cases} \frac{cu}{\partial t}(x,0) = g(x) & \text{pour} \quad 0 \leq x \leq \end{cases}$ est donnée par  $u(x,t) = \sum_{n} (b_n \cos(\lambda_n t) + b_n^* \sin(\lambda_n t))$ 1  $(x,t) = \sum_{n=0}^{\infty} (b_n \cos(\lambda_n t) + b_n^* \sin(\lambda_n t)) \sin(n \pi t)$ *n*  $\frac{1}{\partial t} (x, 0) = g(x)$  poin  $0 \le x \le L$ <br>  $u(x,t) = \sum_{n=0}^{\infty} (b_n \cos(\lambda_n t) + b_n^* \sin(\lambda_n t)) \sin\left(\frac{n\pi x}{L}\right)$ π  $\lambda_n t$  +  $b_n^*$  sin  $(\lambda_n t)$  sin  $\infty$ \* =  $= \sum_{n=1}^{\infty} (b_n \cos(\lambda_n t) + b_n^* \sin(\lambda_n t)) \sin\left(\frac{n\pi x}{L}\right)$ où  $\lambda_n$ *cn L*  $\lambda_n = \frac{cn\pi}{r}$ ,  $b_n = \frac{2}{r} \int f(x) \sin\left(\frac{n\pi x}{r}\right) dx$  et  $b_n^* = \frac{2}{r} \int g(x) \sin\left(\frac{n\pi x}{r}\right) dx$   $(n \ge 1)$  $0 \hspace{7.2cm} 0$ *L L*  $b_n = \frac{2}{L} \int f(x) \sin\left(\frac{n\pi x}{L}\right) dx$  et  $b_n^* = \frac{2}{c n \pi} \int g(x) \sin\left(\frac{n\pi x}{L}\right) dx$  (*n*  $\pi x$   $\ldots$   $\pi x$ π  $=\frac{2}{\pi}\int f(x)\sin\left(\frac{n\pi x}{x}\right)dx$  et  $b^* = \frac{2}{\pi}\int g(x)\sin\left(\frac{n\pi x}{x}\right)$  $\int f(x) \sin\left(\frac{n\pi x}{L}\right) dx$  et  $b_n^* = \frac{2}{c n \pi} \int g(x) \sin\left(\frac{n\pi x}{L}\right) dx$  ( $n \ge$ 

Donc, les  $b_n$  sont les coefficients de Fourier-sinus de f, prolongée de façon impaire et les  $b_n^* \cdot \lambda_n$  sont les coefficients de Fourier-sinus de *g*, prolongée de façon impaire.

Solution de d'Alembert. Une solution de seulement  $^{2}u$   $_{2}$   $^{2}$   $\partial^{2}$ 2<sup> $-c$ </sup>  $2x^2$  $\frac{u}{2} = c^2 \frac{\partial^2 u}{\partial x^2}$  $t^2$   $\partial x$  $\frac{\partial^2 u}{\partial x^2} = c^2 \frac{\partial^2 u}{\partial x^2}$  $\partial t^2$   $\partial x$ est donnée par  $u(x,t) = \phi(x+ct) + \psi(x-ct)$  où  $\phi$  et  $\psi$  sont des quelconques fonctions d'une variable, de classe  $C^2$ .

Solution de d'Alembert satisfaisant les conditions initiales seulement. Une solution de

$$
\begin{cases}\n\frac{\partial^2 u}{\partial t^2} = c^2 \frac{\partial^2 u}{\partial x^2} \\
u(x,0) = f(x) \\
\frac{\partial u}{\partial t}(x,0) = g(x)\n\end{cases}
$$
\nest donnée par  $u(x,t) = \frac{1}{2} \left( f(x+ct) + f(x-ct) \right) + \frac{1}{2c} \int_{x-ct}^{x+ct} g(s) \, dx.$ 

La solution de d'Alembert de tout le problème lorsque la vitesse initiale est nulle est donnée par  $u(x,t) = \frac{1}{2} (f^*(x+ct) + f^*(x-ct))$  où  $f^*$  est le prolongement impair, de période 2*L*, de *f*.

**Problème 3c)** Corde vibrante. Trouvons *u*(*x*, *t*) pour la corde aux extrémités attachées, de longueur  $L = \pi$ ,  $c^2 = 1$  et vitesse initiale nulle. La position initiale est

$$
u(x,0) = \frac{x}{10} \left( \pi^2 - x^2 \right).
$$

Traçons ensuite quelques graphiques de  $u(x, t)$  pour certaines valeurs de t avec  $0 \le x \le \pi$ , en prenant une somme partielle. Finalement, utilisons la solution de d'Alembert pour vérifier nos graphiques.

Puisque la vitesse initiale est nulle, alors les coefficients  $b_n^*$  sont nuls,  $\lambda_n = n$  et les coefficients *bn* valent

$$
b_n = \frac{2}{L} \int_0^L f(x) \sin\left(\frac{n\pi x}{L}\right) dx = \frac{2}{\pi} \int_0^{\pi} \frac{x}{10} \left(\pi^2 - x^2\right) \sin(nx) dx = \frac{-6(-1)^n}{5n^3}.
$$

La solution du problème est donc

$$
u(x,t) = \frac{6}{5} \sum_{n=1}^{\infty} \frac{(-1)^{n+1}}{n^3} \cos\left(nt\right) \sin\left(nx\right).
$$

Afin de dessiner la position pour différentes valeurs du temps, on devra prendre une somme partielle. La présence de *n* 3 au dénominateur fait en sorte qu'une somme partielle assez courte devrait faire l'affaire. La solution de d'Alembert sera particulièrement utile pour faire une animation. Les graphiques des figures 2 et 3 ont été produit avec une somme partielle d'ordre 10.

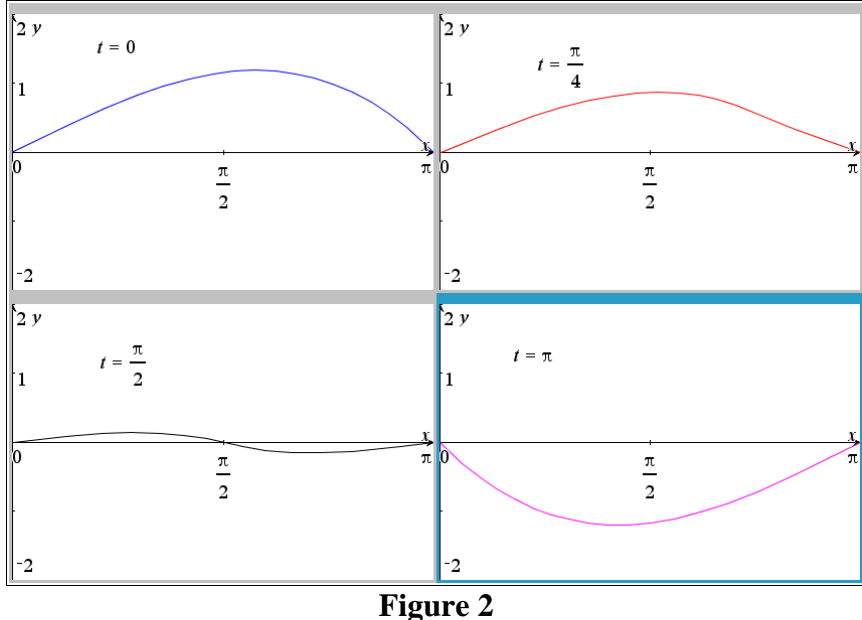

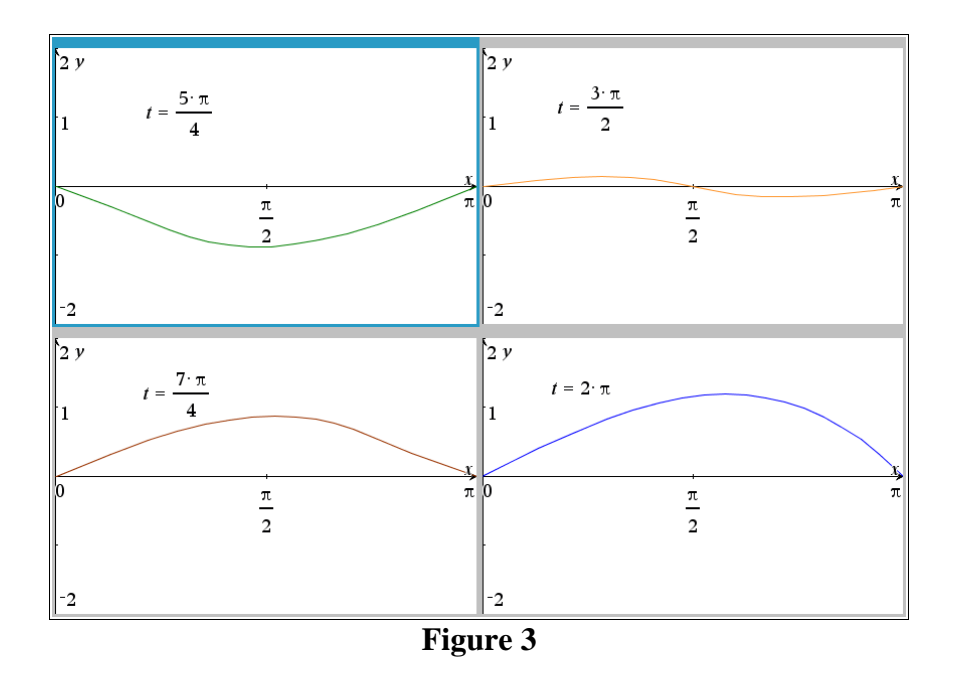

Puisque  $L = \pi$  et  $c = 1$ , la solution de d'Alembert est  $u(x,t) = \frac{1}{2} (f^*(x+t) + f^*(x-t))$ où  $f^*$  est le prolongement impair, de période  $2\pi$  de  $\frac{x}{10}(\pi^2 - x^2)$ .  $\frac{x}{2}$  $(\pi^2 - x^2)$ . Une animation sera faite « live » au T.P. et nous retrouverons chacun des graphiques des figures 2 et 3 précédentes.

**Problème 6b)** Utilisons la solution de d'Alembert pour résoudre l'équation des ondes

$$
\begin{cases}\n\frac{\partial^2 u}{\partial t^2} = 16 \frac{\partial^2 u}{\partial x^2} & \text{pour } -\infty < x < \infty, t > 0 \\
u(x, 0) = x e^x \\
\frac{\partial u}{\partial x}(x, 0) = \cosh(x)\n\end{cases}
$$

Cette solution étant donnée par

$$
u(x,t) = \frac{1}{2} \Big( f(x+ct) + f(x-ct) \Big) + \frac{1}{2c} \int_{x-ct}^{x+ct} g(s) \, dx,
$$

où  $u(x, 0) = f(x)$  et où  $g(x) = \frac{\partial u}{\partial (x, 0)}$ *t* д  $\frac{\partial u}{\partial t}(x,0)$  nous n'avons qu'à faire les calculs. Ici  $c = 4$  et les fonctions f et g sont respectivement  $xe^x$  et cosh(x). Alors puisqu'une primitive de cosh est sinh, on peut écrire

$$
u(x,t) = \frac{1}{2} \left( f(x+4t) + f(x-4t) \right) + \frac{1}{2 \cdot 4} \int_{x-4t}^{x+4t} g(s) \, dx =
$$
  

$$
\frac{1}{2} \left( (x+4t) e^{x+4t} + (x-4t) e^{x-4t} \right) + \frac{1}{8} \left( \sinh(x+4t) - \sinh(x-4t) \right) =
$$
  

$$
\frac{1}{2} \left( (x+4t) e^{x+4t} + (x-4t) e^{x-4t} \right) + \frac{1}{4} \sinh(4t) \cosh(x).
$$

**Problème 9** *Équation des ondes avec force extérieure* Soit à résoudre

$$
\begin{cases}\n\frac{\partial^2 u}{\partial t^2} = 4 \frac{\partial^2 u}{\partial x^2} + 2 \quad \text{pour} \quad 0 < x < 9, \quad t > 0 \\
u(0, t) = u(9, t) = 0 \quad \text{pour} \quad t \ge 0 \\
u(x, 0) = 0, \frac{\partial u}{\partial t}(x, 0) = x \quad \text{pour} \quad 0 \le x \le 9\n\end{cases}
$$

**a)** Trouvons une solution en série.

**b)** Afin d'avoir une idée de l'impact de la force extérieure (le terme 2), traçons, dans une même fenêtre, le graphique d'une somme partielle d'ordre 40 pour la solution trouvée ainsi que pour celle du problème standard (donc en enlevant le terme + 2). Produisons des graphiques pour les instants entre 0 et 9.

La solution du problème standard, donc du problème

$$
\begin{cases}\n\frac{\partial^2 u}{\partial t^2} = 4 \frac{\partial^2 u}{\partial x^2} & \text{pour} \quad 0 < x < 9, \quad t > 0 \\
u(0, t) = u(9, t) = 0 & \text{pour} \quad t \ge 0 \\
u(x, 0) = 0, \frac{\partial u}{\partial t}(x, 0) = x & \text{pour} \quad 0 \le x \le 9\n\end{cases}
$$

est connue . Ici  $c = 2$ ,  $L = 9$ ,  $f(x) = 0$ ,  $g(x) = x$ . Donc les  $b_n$  sont nuls et les  $b_n^*$  valent

$$
b_n^* = \frac{2}{2n\pi} \int_0^9 x \sin\left(\frac{n\pi x}{9}\right) dx = \frac{81(-1)^{n+1}}{n^2 \pi^2}.
$$

Donc la solution du problème standard est

$$
u(x,t) = \sum_{n=1}^{\infty} b_n^* \sin(\lambda_n t) \sin\left(\frac{n\pi x}{L}\right) = \frac{81}{\pi^2} \sum_{n=1}^{\infty} \frac{(-1)^{n+1}}{n^2} \sin\left(\frac{2n\pi t}{9}\right) \sin\left(\frac{n\pi x}{9}\right).
$$

Maintenant, pour le problème où le terme +2 est ajouté, donc pour le problème

$$
\begin{cases}\n\frac{\partial^2 u}{\partial t^2} = 4 \frac{\partial^2 u}{\partial x^2} + 2 & \text{pour} \quad 0 < x < 9, \quad t > 0 \\
u(0, t) = u(9, t) = 0 & \text{pour} \quad t \ge 0 \\
u(x, 0) = 0, \frac{\partial u}{\partial t}(x, 0) = x & \text{pour} \quad 0 \le x \le 9\n\end{cases}
$$

on sait qu'on doit faire un changement de variable. Posons  $v(x,t) = u(x,t) + h(x)$  et

trouvons la fonction « *h* » qui va nous faire revenir au problème « standard ». On a  

$$
\frac{\partial v}{\partial t} = \frac{\partial u}{\partial t}, \quad \frac{\partial^2 v}{\partial t^2} = \frac{\partial^2 u}{\partial t^2}, \quad \frac{\partial v}{\partial x} = \frac{\partial u}{\partial x} + h'(x) \quad \text{et} \quad \frac{\partial^2 v}{\partial x^2} = \frac{\partial^2 u}{\partial x^2} + h''(x).
$$

On substitute dans l'É.D.P. et obtient  
\n
$$
\frac{\partial^2 v}{\partial t^2} = 4 \left( \frac{\partial^2 v}{\partial x^2} - h''(x) \right) + 2 = 4 \frac{\partial^2 v}{\partial x^2} - 4h''(x) + 2.
$$

 $\frac{\partial^2 v}{\partial t^2} = 4 \left( \frac{\partial^2 v}{\partial x^2} - h''(x) \right) + 2 = 4 \frac{\partial^2 v}{\partial x^2} - 4h''(x) + 2.$ <br>Et puisque  $v(0, t) = u(0, t) + h(0) = h(0)$  et  $v(9, t) = u(9, t) + h(9) = h(9)$ , on va donc choisir la fonction *h* pour que

$$
-4h''(x) + 2 = 0, \quad h(0) = h(9) = 0.
$$

On résout et trouve facilement  $f(x) = \frac{x^2 - 9x}{4}.$ 

circilement 
$$
h(x) = \frac{x - 9x}{4}
$$
. Puisque  
 $v(x, 0) = u(x, 0) + h(x)$  et  $\frac{\partial v}{\partial t}(x, 0) = \frac{\partial u}{\partial t}(x, 0)$ ,

les conditions initiales sont maintenant

$$
v(x, 0) = h(x) = \frac{x^2 - 9x}{4}, \frac{\partial v}{\partial t}(x, 0) = x.
$$

Donc le nouveau problème est

$$
\begin{cases}\n\frac{\partial^2 v}{\partial t^2} = 4 \frac{\partial^2 v}{\partial x^2} & \text{pour} \quad 0 < x < 9, \quad t > 0 \\
v(0, t) = v(9, t) = 0 & \text{pour} \quad t \ge 0 \\
v(x, 0) = \frac{x^2 - 9x}{4}, & \frac{\partial v}{\partial t}(x, 0) = x & \text{pour} \quad 0 \le x \le 9\n\end{cases}
$$

On a toujours les valeurs  $c = 2$ ,  $L = 9$  et les coefficients  $b_n$  et  $b_n^*$  de ce problème sont

$$
b_n = \frac{2}{9} \int_0^9 \left( \frac{x^2 - 9x}{4} \right) \sin \left( \frac{n \pi x}{9} \right) dx = \frac{81 \left( (-1)^n - 1 \right)}{n^3 \pi^3}
$$

$$
b_n^* = \frac{2}{2n\pi} \int_0^9 x \sin \left( \frac{n \pi x}{9} \right) dx = \frac{81(-1)^{n+1}}{n^2 \pi^2}
$$

Mais alors la solution du problème original est  $u(x,t) = v(x,t) - h(x) =$ 

$$
\sum_{n=1}^{\infty} \left( \frac{81((-1)^n - 1)}{n^3 \pi^3} \cos\left(\frac{2n\pi t}{9}\right) + \frac{81(-1)^{n+1}}{n^2 \pi^2} \sin\left(\frac{2n\pi t}{9}\right) \right) \sin\left(\frac{n\pi x}{9}\right) - \frac{x^2 - 9x}{4}.
$$

Des graphiques afin de comparer la solution sans le terme  $\alpha + 2 \rightarrow$  et celle avec ce terme peuvent être produits via une somme partielle. On va donc poser

$$
u(x,t,p) = \frac{81}{\pi^2} \sum_{n=1}^{p} \frac{(-1)^{n+1}}{n^2} \sin\left(\frac{2n\,\pi\,t}{9}\right) \sin\left(\frac{n\,\pi\,x}{9}\right)
$$

pour faire des graphes du problème sans le terme  $\left(\times + 2\right)$  (courbes en bleu plus loin) et

$$
u_{plus2}(x,t,p) = \sum_{n=1}^{p} \left( \frac{81((-1)^n - 1)}{n^3 \pi^3} \cos\left(\frac{2n\pi t}{9}\right) + \frac{81(-1)^{n+1}}{n^2 \pi^2} \sin\left(\frac{2n\pi t}{9}\right) \right) \sin\left(\frac{n\pi x}{9}\right) - \frac{x^2 - 9x}{4}
$$

pour faire des graphes du problème avec le terme  $\alpha + 2$  » (courbes en rouge plus loin). La période de temps est 9 et c'est le curseur « v1 » qui joue le rôle du temps. Les figure 4 à 13 montrent les instants  $t = 0, 1, 2, 3, ..., 9$ , une somme partielle d'ordre  $p = 40$  a été prise. Quand  $t = 0$  et 9, chaque solution est identiquement nulle et donc les deux courbes sont superposées.

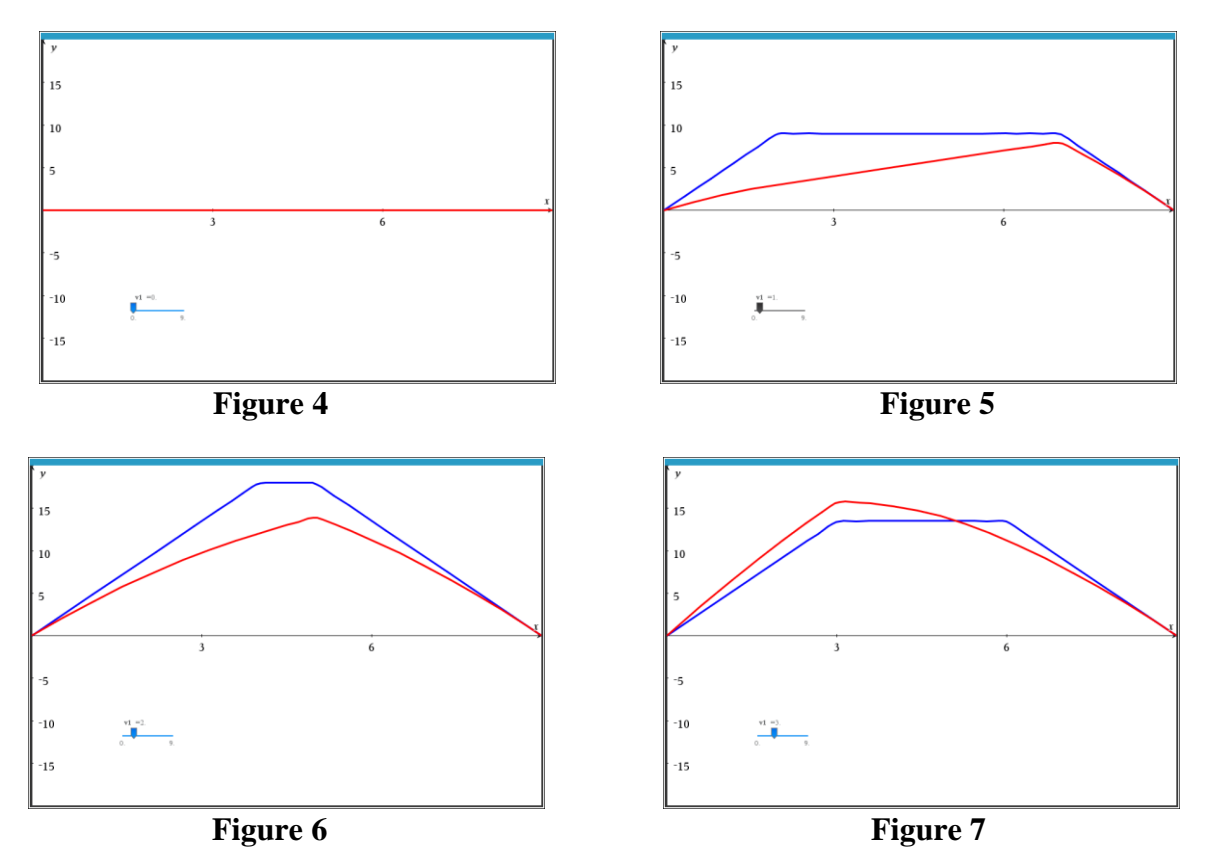

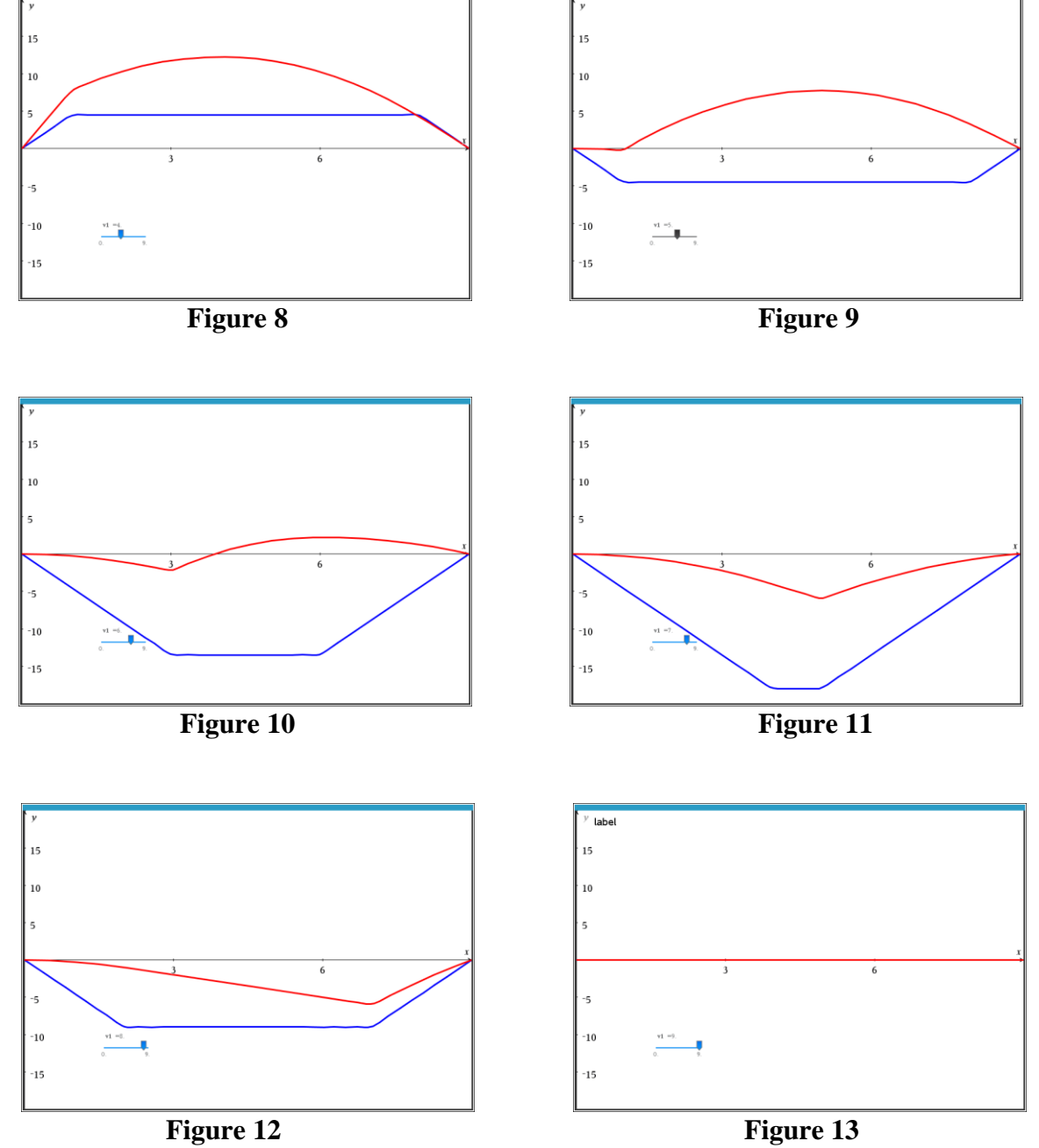